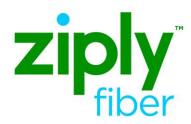

# Special Access – Optical Transport Services – Establish REQTYP E, ACT N

#### **Contents**

| Product Description                 |   |
|-------------------------------------|---|
| ASR Fields used for validating PONs | 3 |
| ASR Example                         | 4 |
| Change Log                          | 8 |

**Carrier Services** 

**Jurisdiction: FV03** 

**Effective Date: 05/01/2020** 

**Revised Date:** 

### **Product Description**

This service will be a point-to-point wavelength product and purchased to support the need for managed optical transport across our shared optical network. This product will dedicate one wavelength for each point-to-point circuit and can be used to connect a Customer designated premise to a Customer Point of Presence (POP) or to interconnect POP locations.

## **ASR Fields used for validating PONs**

| Field     | Description/Value                                                   |  |
|-----------|---------------------------------------------------------------------|--|
| VTA       | 12, 24, 36, 60                                                      |  |
| SPEC Code | VELTEN                                                              |  |
| PNUM      | POS 1-3 'VEL' or 'FOT' followed by Contract Number or ICB<br>Number |  |
| FORMS     | Enduser                                                             |  |

### **ASR Example**

Optical Transport Service (FOTS) REQTYP ED, ACT = N

➤ VFO TYPE: EUSA-2 Point

### New Connect to establish FOTS Point to Point Enduser to Enduser

#### **Administrative Form**

| Key ASR Field | Value                                                                   |  |
|---------------|-------------------------------------------------------------------------|--|
| DDD           | Negotiated                                                              |  |
|               | (Submit with minimum 18 day interval) Best Date will be returned on FOC |  |
| REQTYP        | ED                                                                      |  |
| ACT           | N                                                                       |  |
| QSA           | 02                                                                      |  |
| EXP           | Populate only if Expedite is being requested                            |  |
| RTR           | S, F or N                                                               |  |
| PIU           | 100                                                                     |  |
| QTY           | 1                                                                       |  |
| BAN           | E, N or Valid CABS BAN                                                  |  |
| SPEC          | VELTEN                                                                  |  |
| ASC-EC        | Required if more than one LEC is involved on NECA Route                 |  |

| Bill Form     | REQTIF E, ACTIV                                                                                                    |  |
|---------------|----------------------------------------------------------------------------------------------------|--|
| ACNA          | Identifies the COMMON LANGUAGE IAC code for the customer who should receive the bill for the ordered service                                                                                              |  |
| FUSF          | Federal Universal Service Fee (FUSF). 1 alpha character Valid Values: E = Exempt Federal Universal Service Fee, N = Non-Exempt (Assessed) Federal Universal Service Fee                                   |  |
| VTA           | 12, 24, 36, 60                                                                                                    |  |
| PNUM          | POS 1-3 = FOT or VEL                                                                                                    |  |
| Contact       |                                                                                                    |  |
| INIT          | Identifies the customer who originated the request                                                                                                    |  |
| INITIATOR TEL | Telephone number of customer who originated the request                                                                                                    |  |
| INIT EMAIL    | Required. Identifies the electronic mail address of the initiator                                                                                                    |  |
| DSGCON        | Identifies the employee of the customer or agent who should be contacted on design/engineering/translation issues and to whom the Design Layout Report may be sent. Required when RTR is F or S           |  |
| DSGCON TEL    | Telephone number of employee of the customer or agent who should be contacted on design/engineering issues                                                                                                |  |
| IMPCON        | Identifies the customer employee or office responsible installation and completion                                                                                                    |  |
| IMPCON TEL    | Identifies the telephone number of the implementation contact                                                                                                    |  |
| Enduser Form  |                                                                                                    |  |
| NC            | FOTS- Optical Transport <a href="https://wholesale.ziplyfiber.com/wholesale/access-services/nc-nci-secnci-job-aids">https://wholesale.ziplyfiber.com/wholesale/access-services/nc-nci-secnci-job-aids</a> |  |
| NCI           | FOTS- Optical Transport <a href="https://wholesale.ziplyfiber.com/wholesale/access-services/nc-nci-secnci-job-aids">https://wholesale.ziplyfiber.com/wholesale/access-services/nc-nci-secnci-job-aids</a> |  |
| \$25          | A                                                                                                    |  |
| SECNCI        | FOTS- Optical Transport <a href="https://wholesale.ziplyfiber.com/wholesale/access-services/nc-nci-secnci-job-aids">https://wholesale.ziplyfiber.com/wholesale/access-services/nc-nci-secnci-job-aids</a> |  |

# Special Access – Optical Transport Services – Establish REQTYP E, ACT N

| REQTYPE, ACT N      |                                                                                                 |  |  |  |
|---------------------|-------------------------------------------------------------------------------------------------|--|--|--|
| SR                  | FOTS- Optical Transport                                                                         |  |  |  |
|                     | https://wholesale.ziplyfiber.com/wholesale/access-services/nc-nci-secnci-jobaids                |  |  |  |
|                     | Required.                                                                                       |  |  |  |
|                     |                                                                                                 |  |  |  |
| Primary Location Se | ervice                                                                                          |  |  |  |
| PRILOC              | E                                                                                               |  |  |  |
| CFA                 | Required if riding a higher-level facility                                                      |  |  |  |
| Service Address Inf | ormation (SALI) for Primary Location                                                            |  |  |  |
| PI                  | Υ                                                                                               |  |  |  |
| EUNAME              | Identifies the end user name associated with the Primary location                               |  |  |  |
| SANO                | Address Number                                                                                  |  |  |  |
| SASF                | Address Number Suffix                                                                           |  |  |  |
| SASD                | Street Directional Prefix                                                                       |  |  |  |
| SASN                | Street Name                                                                                     |  |  |  |
| LD1,2,3             | Identifies additional information related to the service address. (e.g., building, floor, room) |  |  |  |
| LV1,2,3             | Identifies the value associated with the Location Designator of the service address.            |  |  |  |
| CITY                | City                                                                                            |  |  |  |
| SATH                | Street Type                                                                                     |  |  |  |
| SASS                | Street Directional Suffix                                                                       |  |  |  |
| STATE               | State                                                                                           |  |  |  |
| ZIP CODE            | Zip Code                                                                                        |  |  |  |
| JS                  | Indicates the access service is to terminate at a new or existing registered jack or DEMARC.    |  |  |  |
| LCON                | Local Contact                                                                                   |  |  |  |
| ACTEL               | Local Contact Telephone Number                                                                  |  |  |  |

| Secondary Location Service                                         |                                                                                                 |  |  |  |
|--------------------------------------------------------------------|-------------------------------------------------------------------------------------------------|--|--|--|
| SECLOC                                                             | E                                                                                               |  |  |  |
| CFA                                                                | Required if riding a higher-level facility                                                      |  |  |  |
| Service Address Location Information (SALI) for Secondary Location |                                                                                                 |  |  |  |
| EUNAME                                                             | Identifies the end user name associated with the Secondary location                             |  |  |  |
| SANO                                                               | Address Number                                                                                  |  |  |  |
| SASF                                                               | Address Number Suffix                                                                           |  |  |  |
| SASD                                                               | Street Directional Prefix                                                                       |  |  |  |
| SASN                                                               | Street Name                                                                                     |  |  |  |
| LD1,2,3                                                            | Identifies additional information related to the service address. (e.g., building, floor, room) |  |  |  |
| LV1,2,3                                                            | Identifies the value associated with the Location Designator of the service address.            |  |  |  |
| CITY                                                               | City                                                                                            |  |  |  |
| SATH                                                               | Street Type                                                                                     |  |  |  |
| SASS                                                               | Street Directional Suffix                                                                       |  |  |  |
| STATE                                                              | State                                                                                           |  |  |  |
| ZIP CODE                                                           | Zip Code                                                                                        |  |  |  |

## **Change Log**

| Page Number | Change      |
|-------------|-------------|
|             |             |
|             |             |
|             |             |
|             |             |
|             |             |
|             |             |
|             |             |
|             |             |
|             |             |
|             |             |
|             | Page Number |